## SymTable Hash Table Implementation

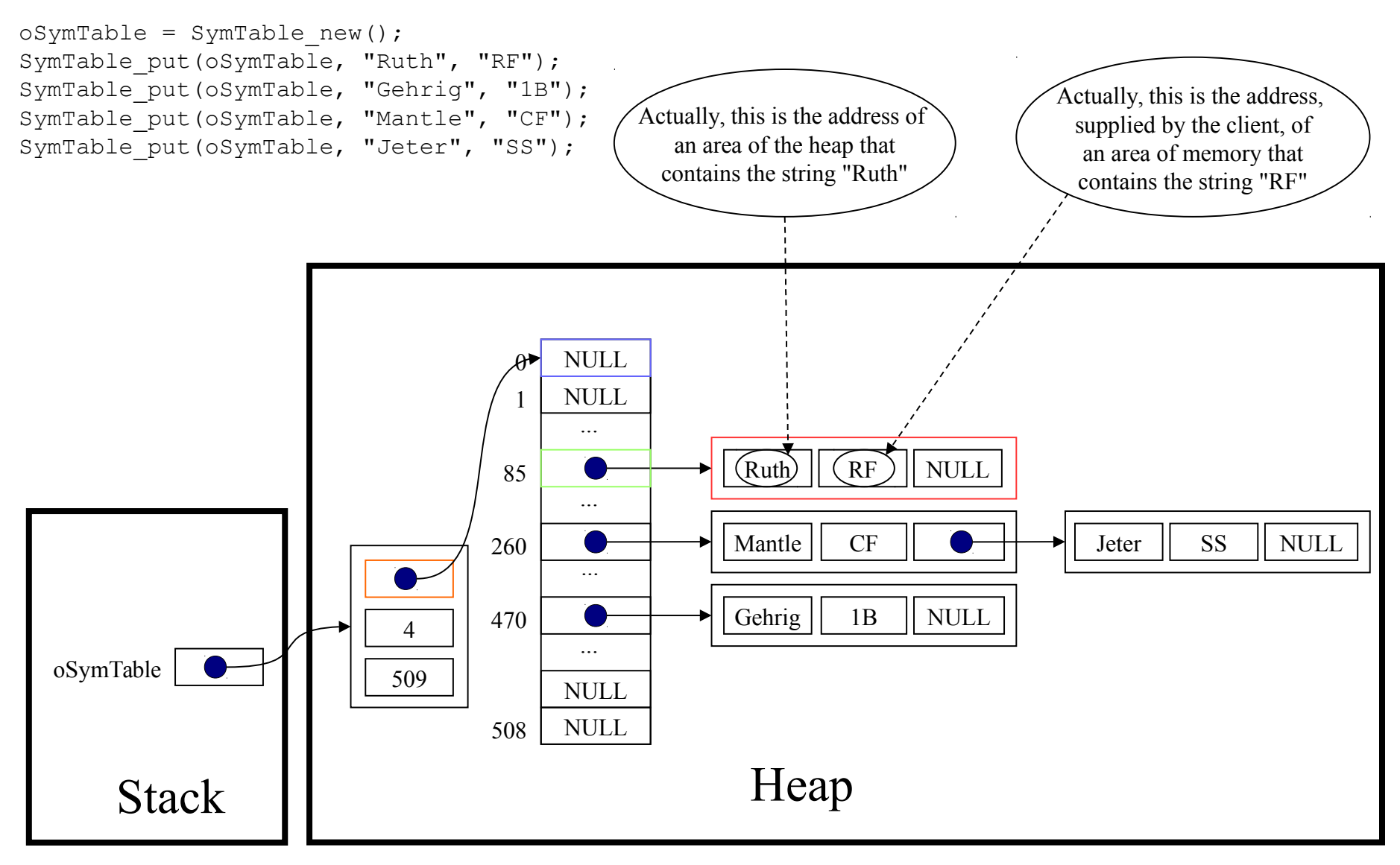

Copyright © 2009 by Robert M. Dondero, Jr.